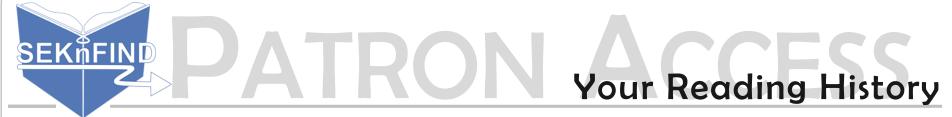

Log in to and click 'your reading history' to access this page. You can sort by date or title to view your history.

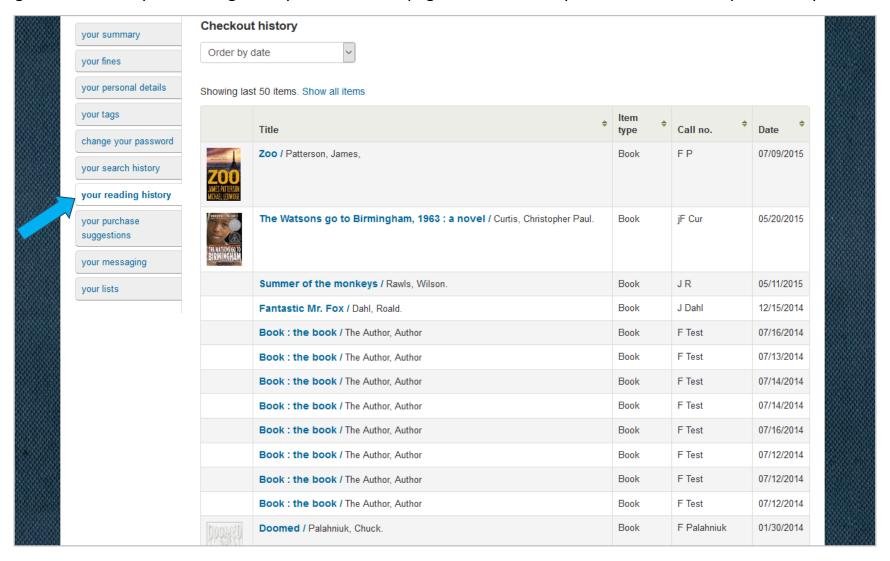